An Integrated Finite Element Analysis Software for MS Windows and Mac OS

# **VisualFEA**

User's Manual

© 2001 Intuition Software All Rights Reserved

## **Contents**

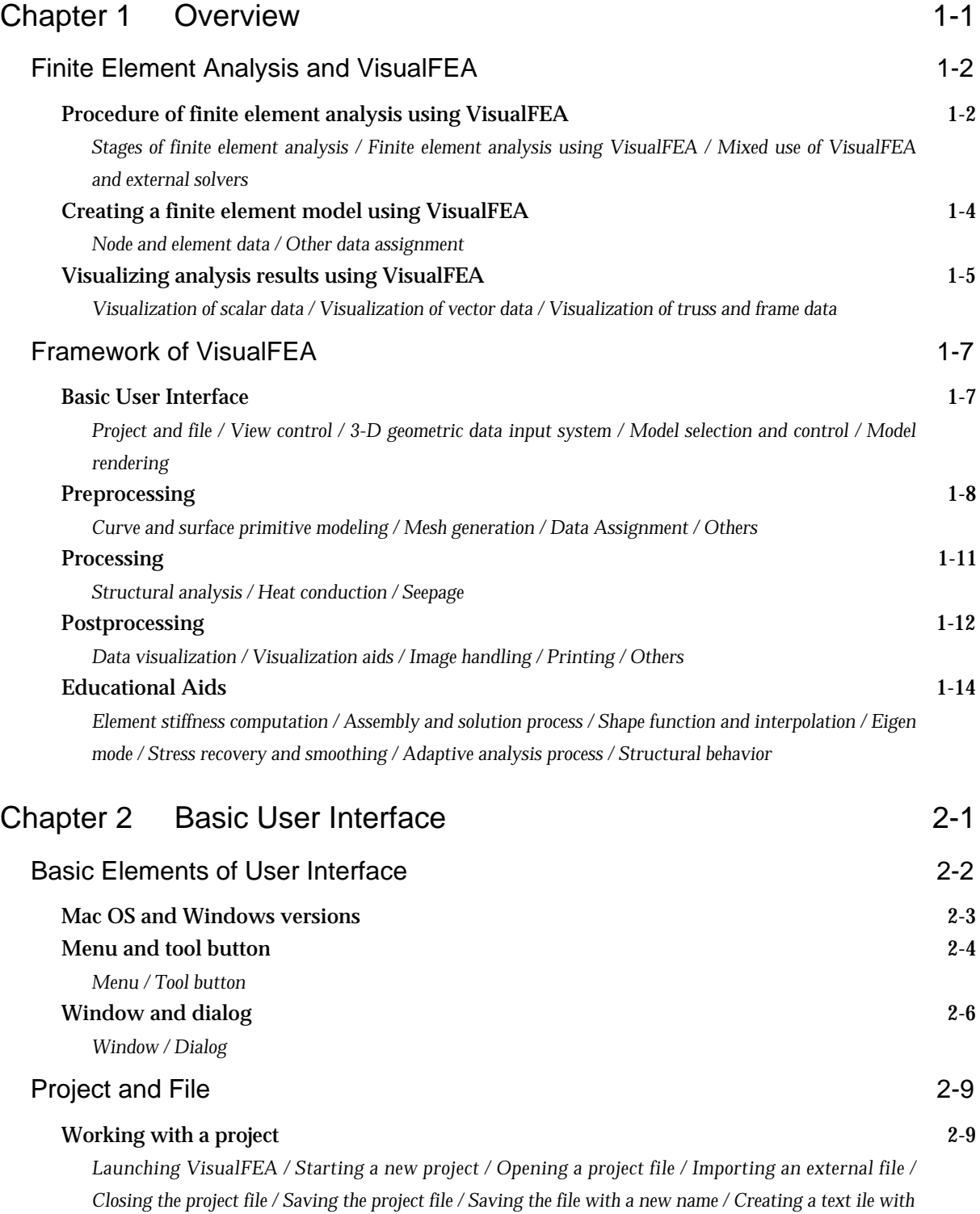

### *ii Contents*

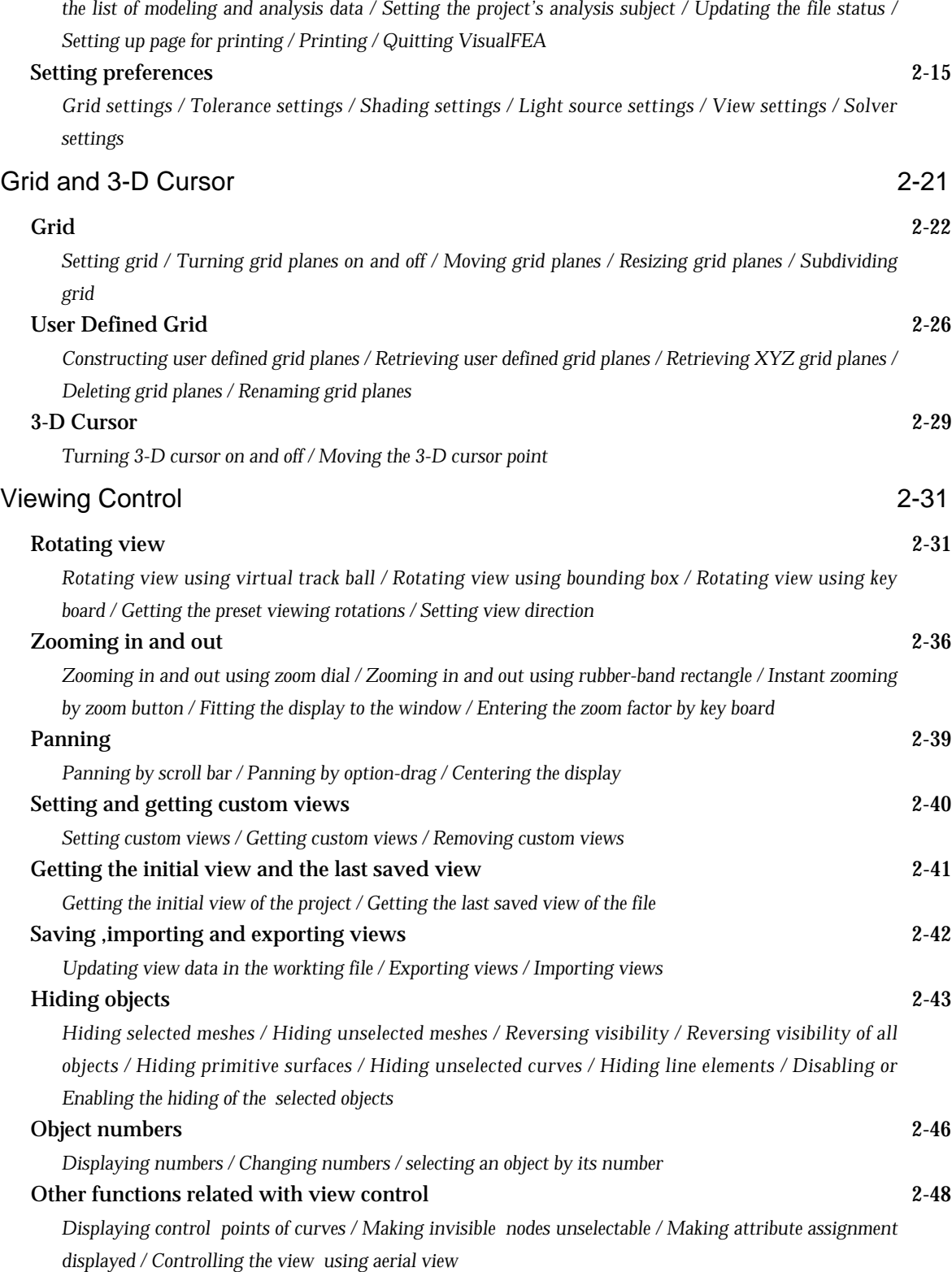

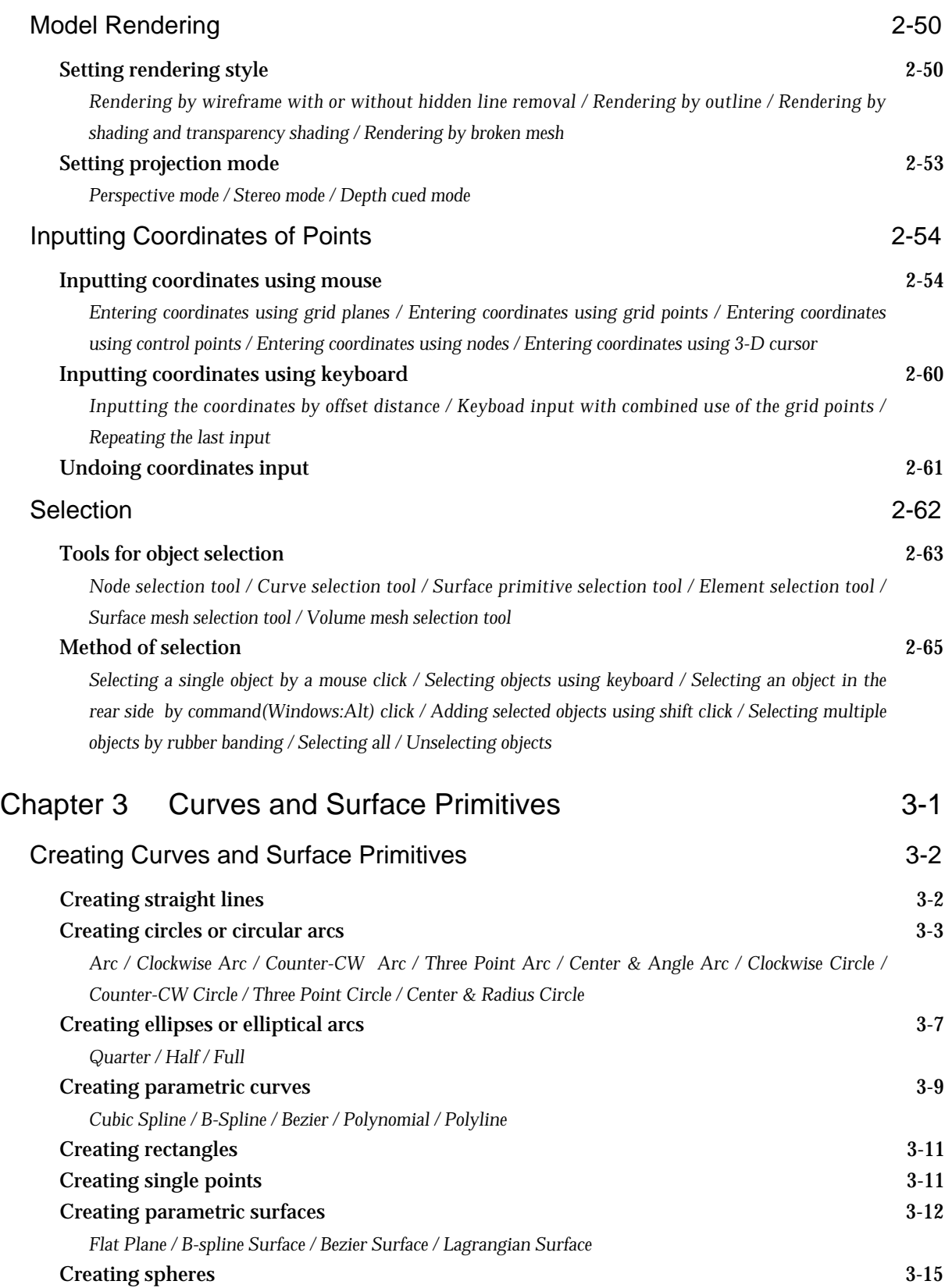

#### *iv Contents*

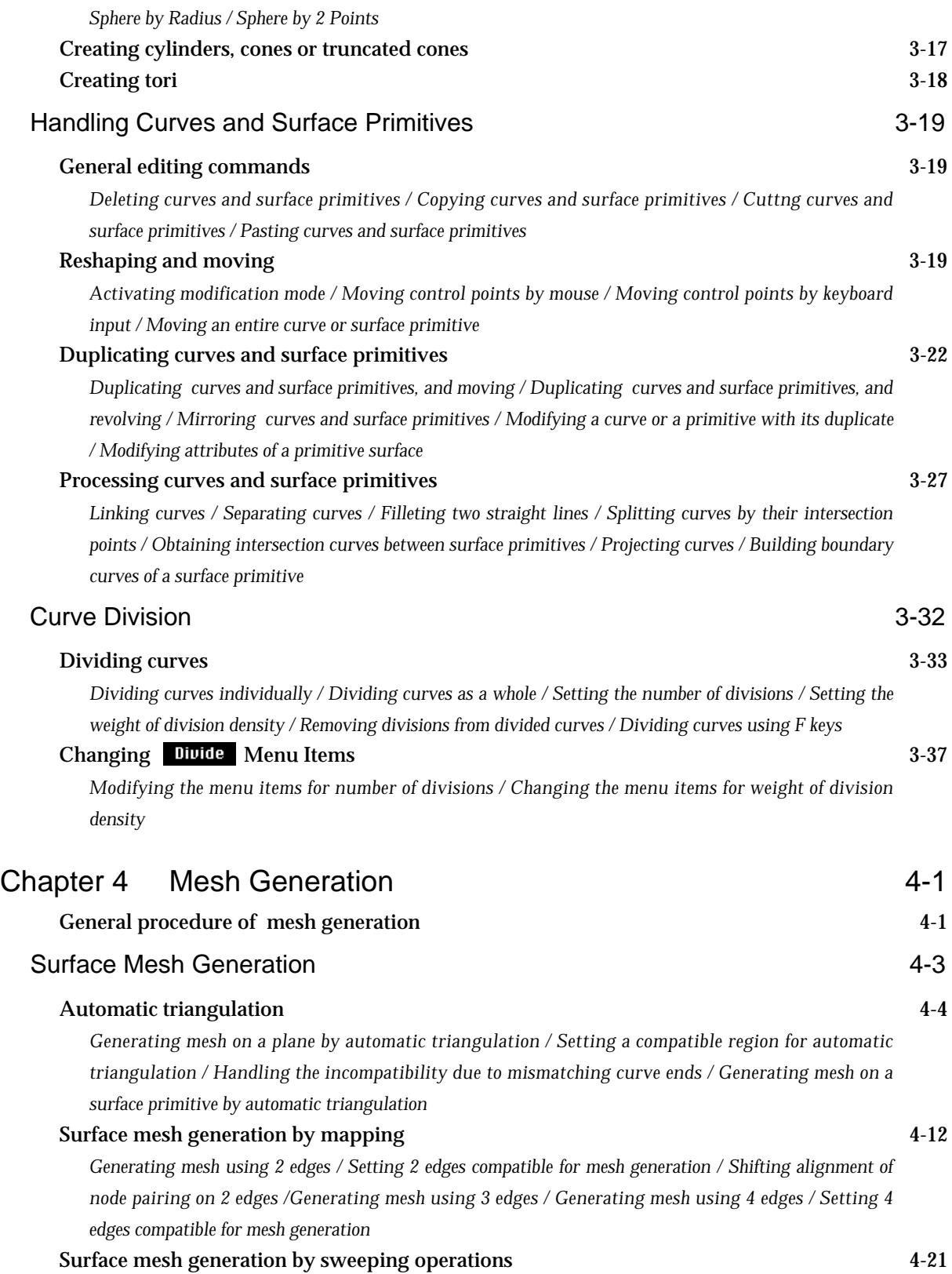

$$
\dot{v}
$$

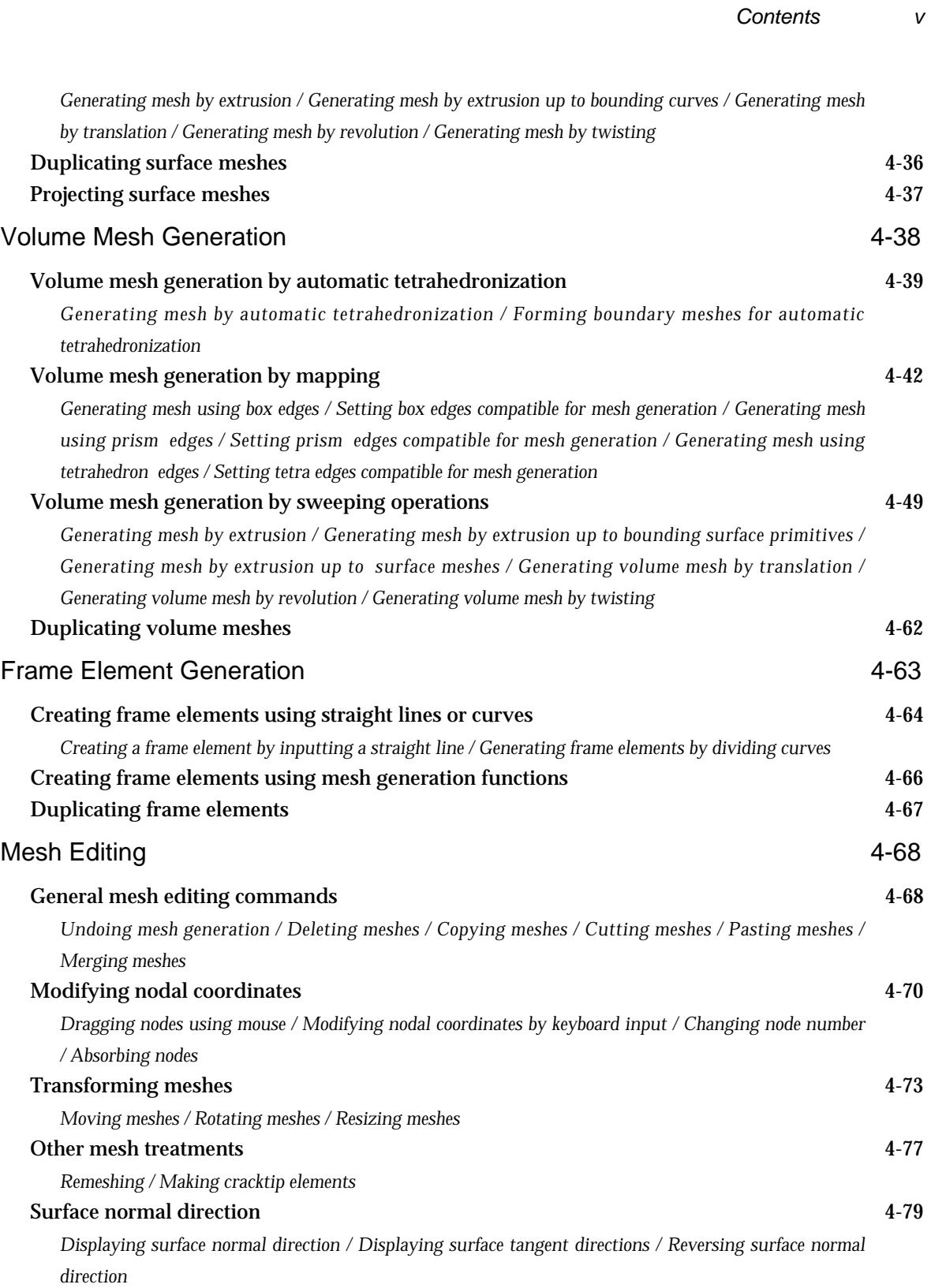

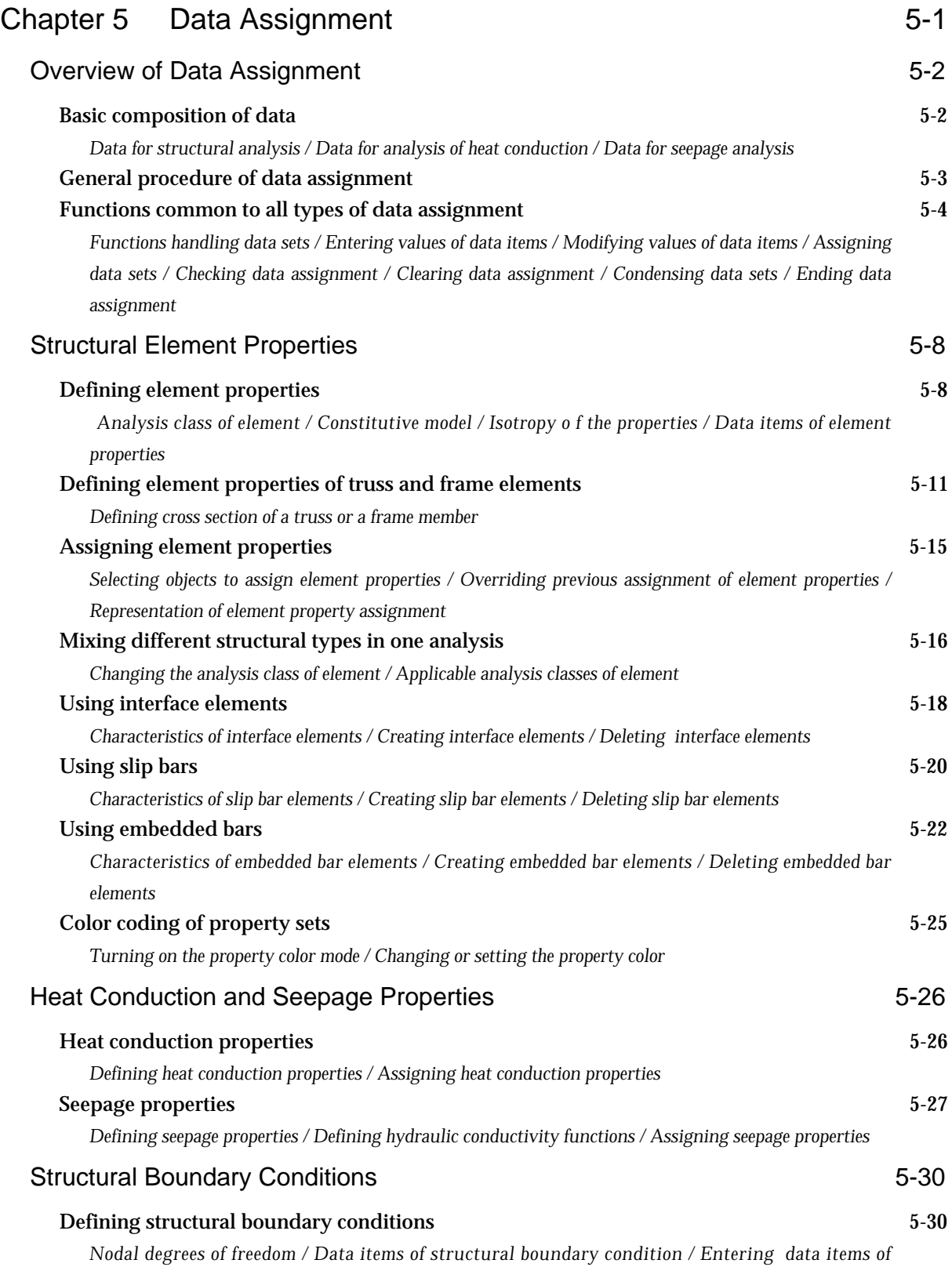

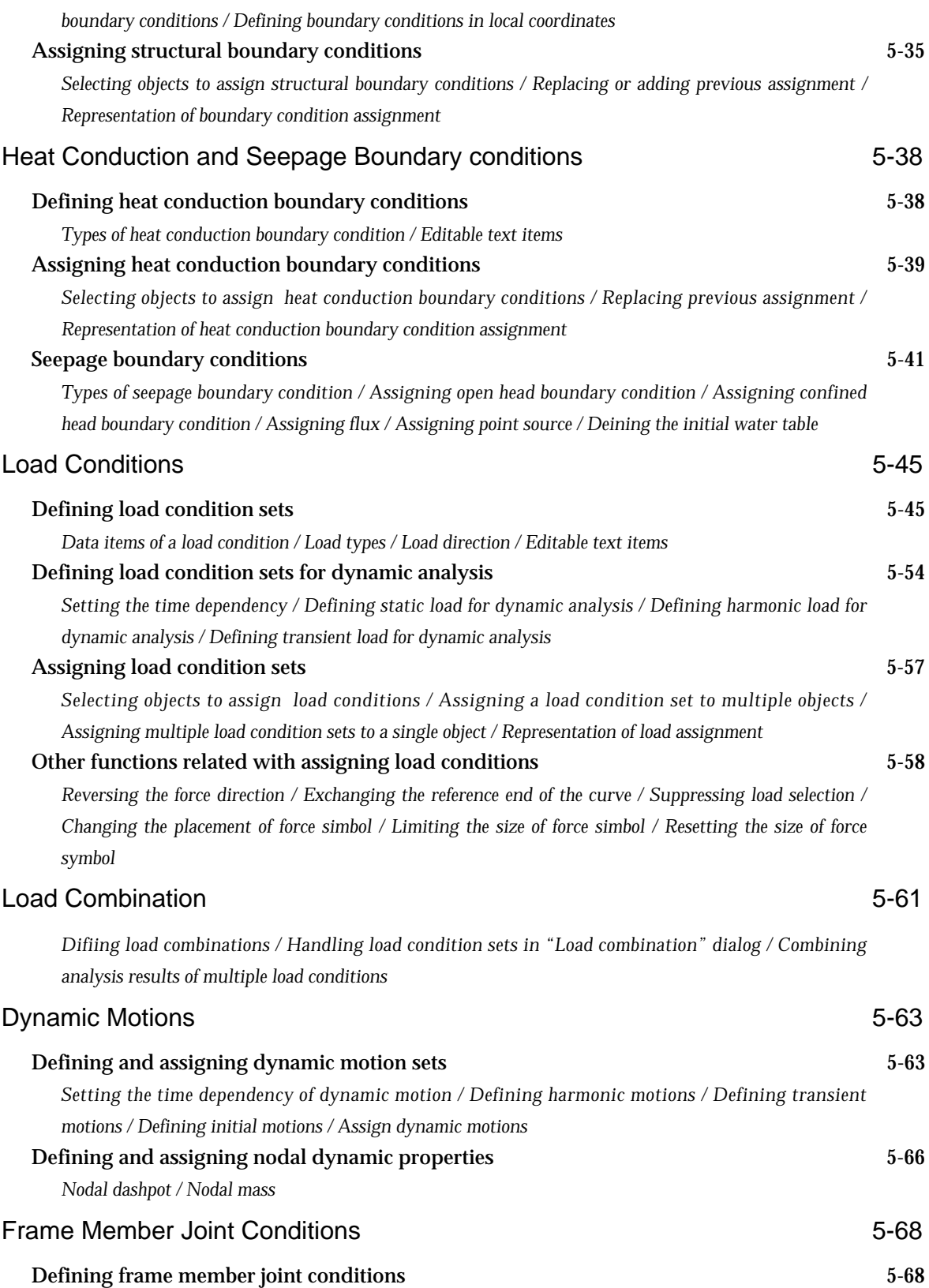

#### *viii Contents*

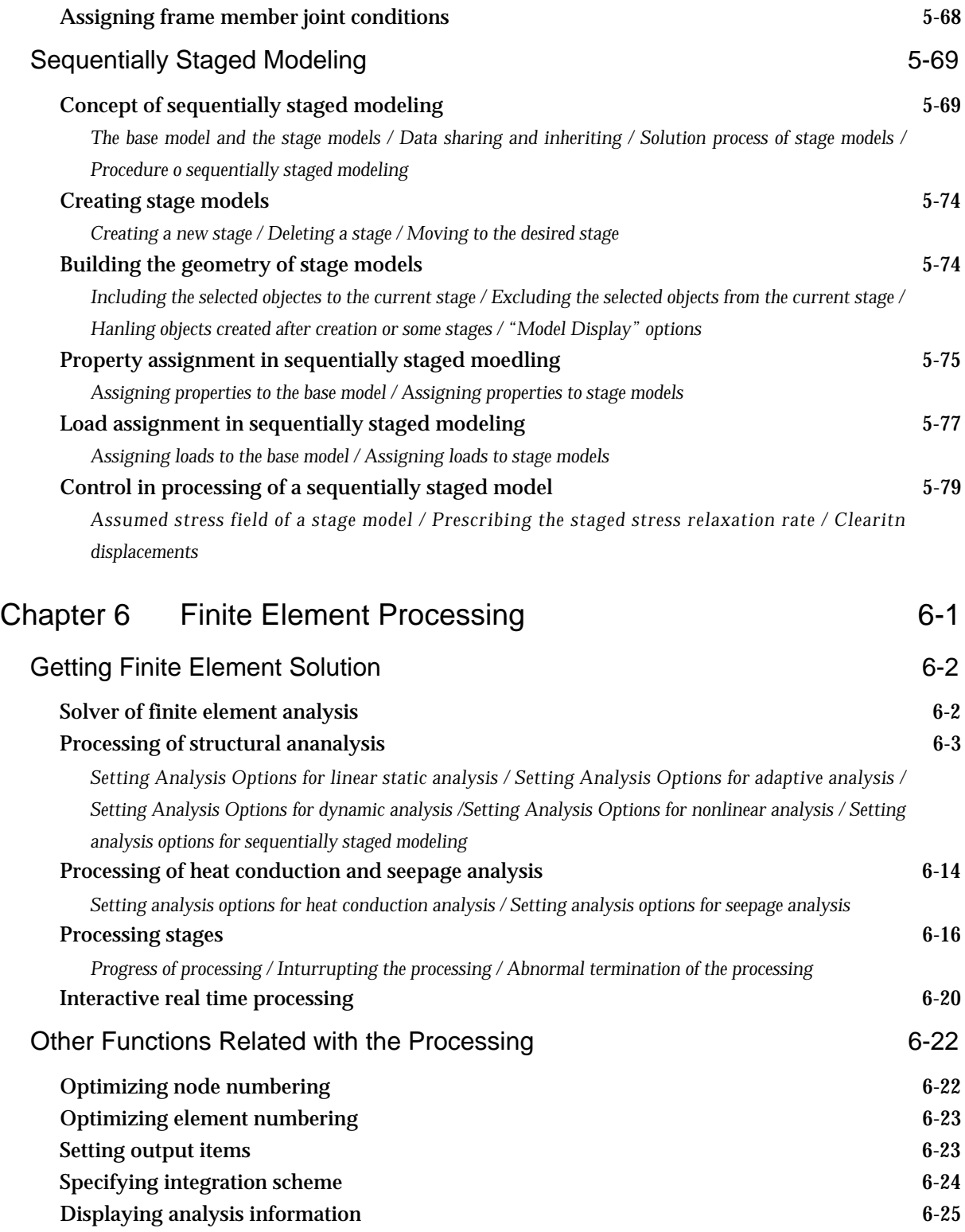

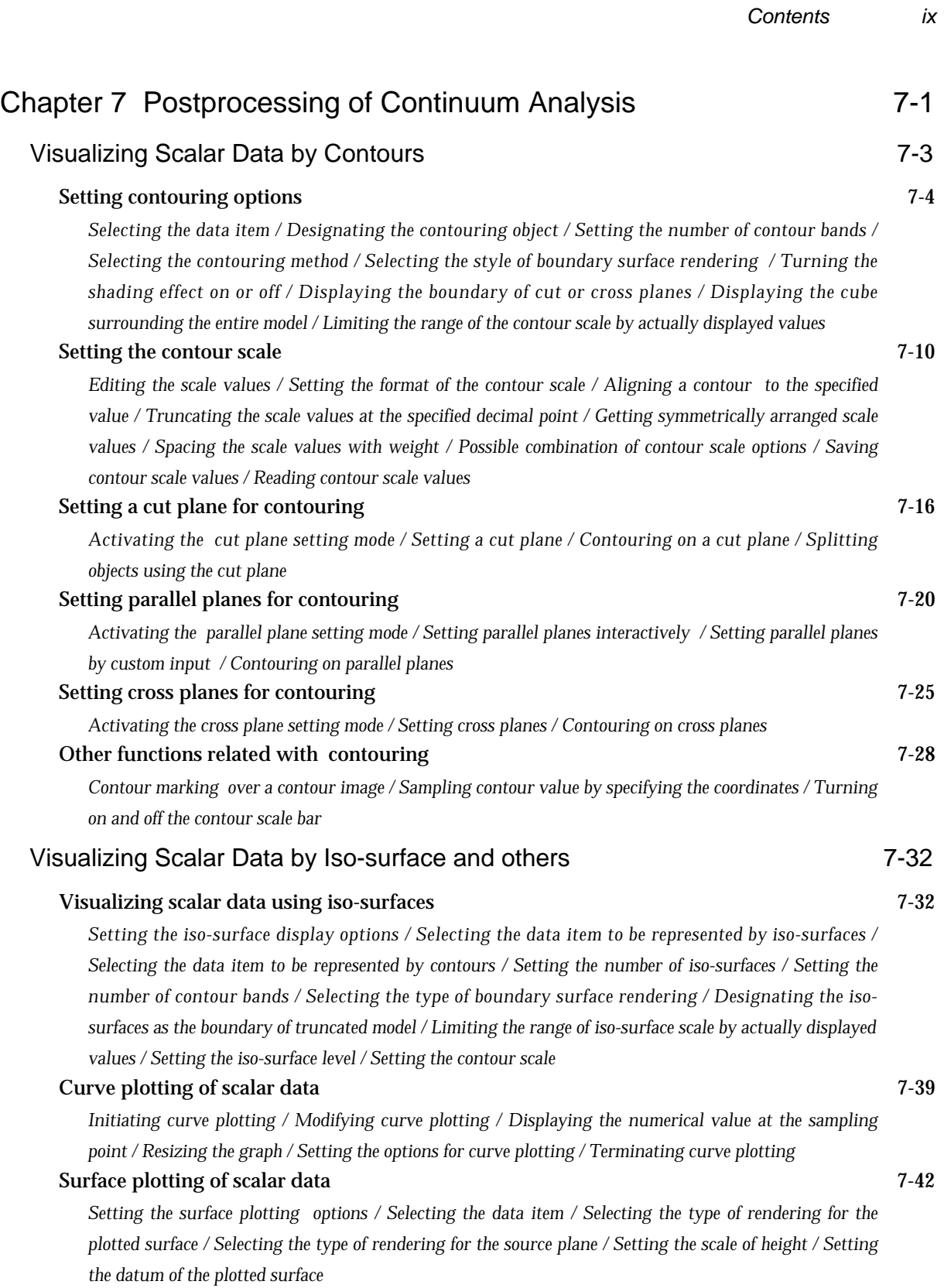

#### *x Contents*

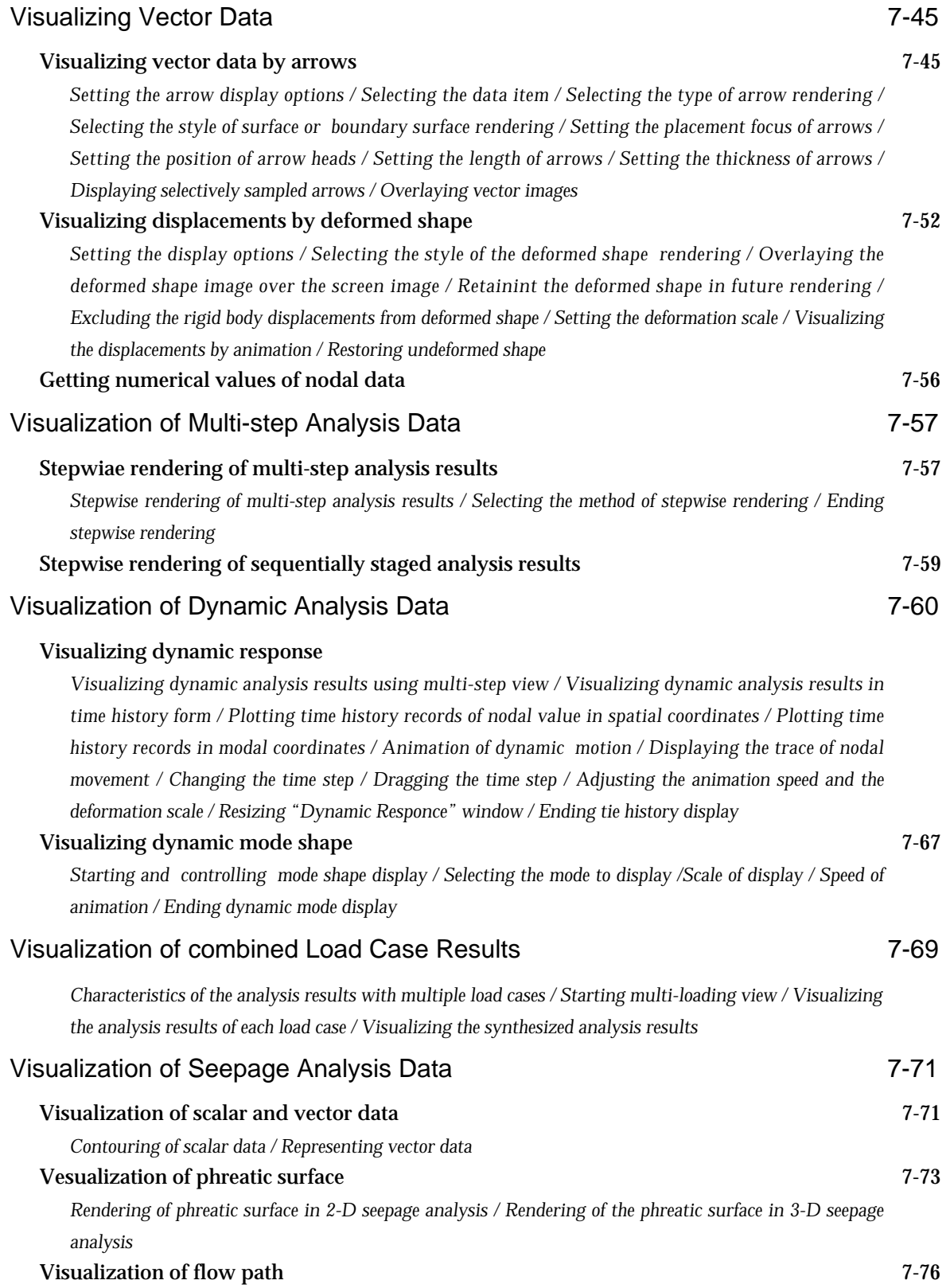

![](_page_12_Picture_163.jpeg)

*nodal force data / Equivalent nodal heat data / Nodal dynamic data / Integration scheme record / Solver*

#### *xii Contents*

*option record / Analysis output item record / Dynamic analysis setting record / Curve end point data / Curve data / Primitive surface data / Surface mesh data / Volume mesh data / Load condition data-header record / Load condition data-attribute record / Heat boundary condition data / View transformation data / Construction plane data / Symbol size record*

#### Analysis data and the set of the set of the set of the set of the set of the set of the set of the set of the set of the set of the set of the set of the set of the set of the set of the set of the set of the set of the se

*Analysis data master record / Adaptive analysis data position record / Nonlinear analysis data position record / Dynamic analysis data position record / Custom contour menu data / Custom vector menu data / Analysis data items*